## Pass S02TG manual

## **File management:**

- 1. Turn off your Pass S02TG. Connect your Pass S02TG to PC by USB cable when it is off. You will find a new drive in your PC.
- 2. Generate language folders in the Pass S02TG, each folder is named with five-digital letters. For example:

Language #1: ALANG Language #2: BLANG Language #3: CLANG Language #4: DLANG Language #5: ELANG Language #6: FLANG Language #7: GLANG Language #8: HLANG Language #9: ILANG Language #10: JLANG Language #11: KLANG Language #12: LLANG Language #13: MLANG Language #14: NLANG Language #15: OLANG Language #16: PLANG

3. Copy your audio files into each folder. The audio files must be named as four-digital, with the first letter the same as the first letter of the folder name. For example:

In ALANG folder: A001.mp3、A002.mp3、 A003.mp3、A004.mp3、A007.mp3、A008.mp3

---- A998.mp3, A999.mp3

4. Press down "0" button. Keep it down and turn on the power. At this time, you can set the maximal language numbers (should be less than 16). You can use "language" or "1" buttons to switch the maximal language numbers. After you finish the setting, turn off the device.

## **Device operation:**

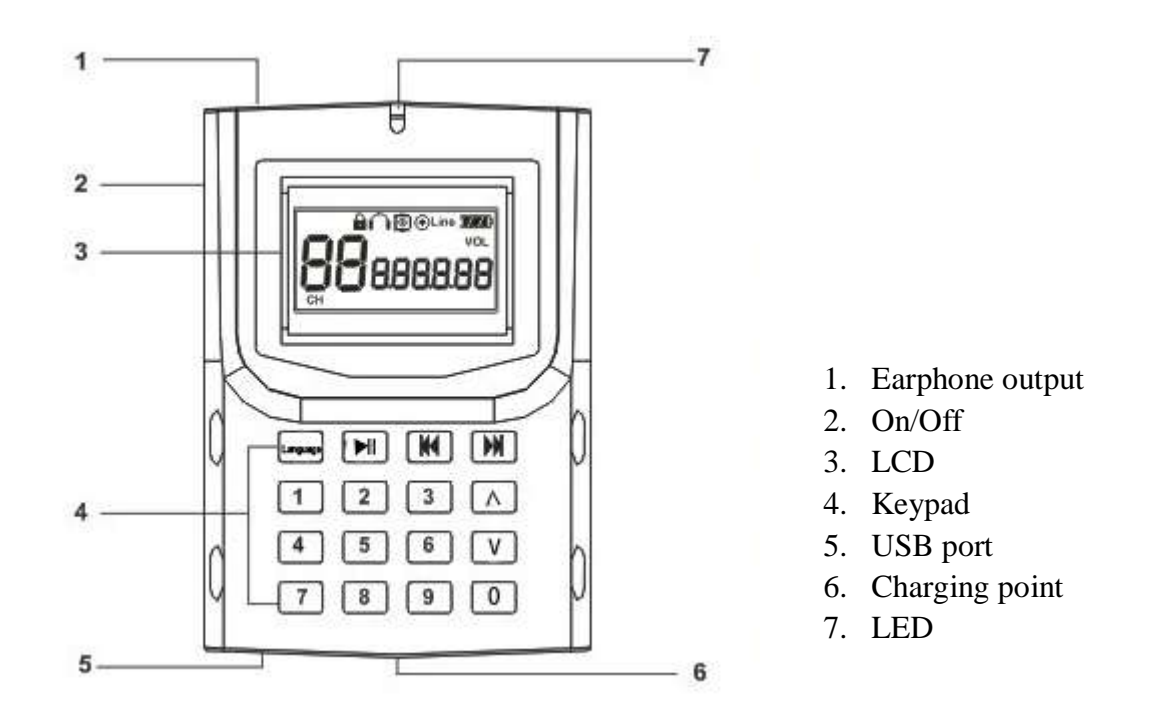

- 1. Turn on the device, the first two numbers represent language. The middle three numbers are the current audio number. The last two numbers are the volume level.
- 2. Press Language button to switch languages.
- 3. When the LCD show  $\angle$   $\angle$   $\angle$ . Use the keypad to input numbers, then press >II to play. If the number is 3 digital, the device will play the audio automatically after you input the number. The LCD will show  $\bigcap$  when a file is playing.
- 4. Use << and >> to choose MP3. If the file is not existing, the LCD will show XXX and then show the earphone icon, then it shows  $\frac{1}{2}$ .
- 5. During file playing, you can use V- or V+ to adjust the earphone volume.
- 6. Turn on the device while pressing down I<< button, you can setup the re-cycling of the audio playing. A round icon means audio will repeatly play. No round icon means audio will not repeatly play.